#### **GULF OF MEXICO AIR EMISSIONS CALCULATIONS INSTRUCTIONS**

### **General**

This entire document (DOCD\_AQ.XLS) was prepared through the cooperative efforts of those professionals in the oil industry including the API/OOC Gulf of Mexico Air Quality Task Force, and the Minerals Management service (MMS), who deal with air emission issues. This document is intended to standardize the way we estimate our potential air emissions for Development Operations Coordination Documents (DOCD) approved by the Minerals Management Service (MMS). It is intended to be thorough but flexible to meet the needs of different operators. This first file gives the basis for the emission factors used in the emission spreadsheet as well as some general instructions.

The following files, Title Sheet, Factors Sheet, Emissions Spreadsheet, and Summary Sheet will describe and calculate emissions from an activity.

### **Title Sheet**

The Title Sheet requires input of the company's name, area, block, OCS-G number, platform and/or well(s) in the necessary lines. This data will automatically be transferred to the spreadsheet and summary sheet.

### **Factor Sheet**

The emission factors were compiled from the latest AP-42 references or from industry studies if no AP-42 reference was available. Factors can be revised as more data becomes available. A change to this Factor Sheet will be automatically changed in Emission Spreadsheet. A sulphur content table was added in 1996. A change in this table will automatically revise the SOx factor which will revise emissions.

The basis for the factors is as follows:

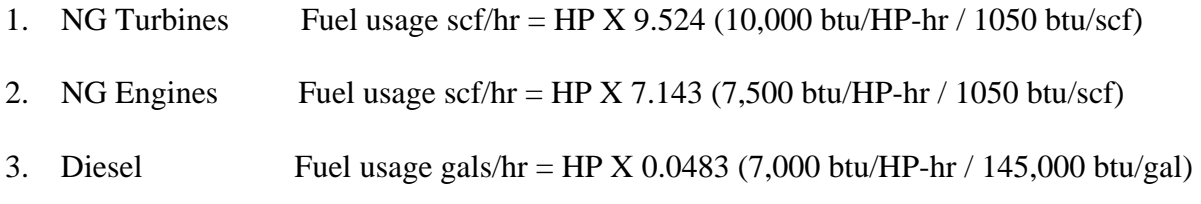

#### Emission Factors

### *Natural Gas Prime Movers*

1. TNMOC refers to total non-methane organic carbon emissions and these can be assumed equivalent to VOC emissions.

2. The sulphur content assumed is 2000 grains /mmscf (3.33 ppm). If your concentration is different then revise the ppm in the sulphur table immediately below the factors table.

## *Diesel-Fired Prime Movers*

1. Diesel sulphur level 0.4% by wt. If your sulphur content is different, change % wt. in the sulphur table.

2. For boats use > 600 HP factors based on AP-42 Vol. II, Table II-3-3. Those figures closely match the above values. Include the emissions from all vessels associated with your activities for their time of operation within a 25 mile radius of your facility.

3. For diesel engines <600 HP VOC emissions equal total HC emissions; for diesel engines>600 HP VOC emissions equal non-methane HC emissions.

*Heaters/Boilers/Firetubes/NG-Fired* 

1. The assumed NG sulphur content is 2000 gr. per mcf (3.33 ppm). You may revise the sulphur content by changing the ppm in the sulphur table, if your content is different.

2. The VOCs emissions are based on total non-methane HCs.

### *Gas Flares*

1. It is assumed that the flare is non-smoking.

2. A heating value of 1050 btu/cu. ft. for NG is assumed.

3. The sulphur content assumed is 2000 grains /mmscf (3.33 ppm). If your concentration is different then revise the ppm in the sulphur table, or you may use the following formula:

H2S flared (lbs/hr) = Gas flared (cu ft/hr) X ppm H2S X  $34/(379X1000000)$ 

SOx emis (lbs/hr) = H2S flared (lbs/hr)  $X$  64/34

## *Liquid Flares*

1. Assumes 1% by wt sulphur maximum in the crude oil. Revise the percent sulphur in the sulphur table if your value is different.

- 2. VOCs equal non-methane HCs
- 3. Particulate emissions assumes Grade 5 oil.

### *Tanks*

1. Tank emissions assumes uncontrolled fixed roof tank.

2. The EPA TANKS model is an acceptable alternative. If you use TANKS you must provide sufficient information for MMS to verify your results.

## *Fugitives*

1. Fugitives are based on the 1995 Star Environmental Report. It requires that you count or estimate your components. The factor is based on average leak rate for light oil/gas facility.

# *Glycol Dehydrator Vent*

1. The rate of the gas being dehydrated (throughput) in SCF/HR must be entered in the spreadsheet. The emission factor is from the compilation of the Louisiana Survey and an average emission per gas rate.

# *Gas Venting*

1. The emission factor is based on venting unburned natural gas of average weight.

# **Emissions Spreadsheets (EMISSIONS1 through EMISSIONS5)**

The emissions from an operation should be presented for a calendar year (1999, 2000, etc.). The operation may include production only or production in conjunction with other activities such as drilling or construction operations. For additional years the Emissions Spreadsheet is renamed Emissions 2, 3, etc. The different operating parameters for each year should be entered to calculate revised emissions for that year. The spreadsheet will calculate maximum fuel usage (UNIT/HR) using the known horsepower. It will assume maximum fuel usage is equal to actual fuel (UNIT/DAY) usage unless the actual fuel usage is known. If so, insert actual fuel usage in appropriate column. The emissions will be calculated as follows:

Emission rate (lb/hr) = (HP or fuel rate) X Emission Factor (Potential to emit)

Emissions (tpy) = Emission rate (lb/hr) X load factor( Act Fuel/Max Fuel) X hrs X days X ton/2000 lbs (Actual emissions)

To customize the spreadsheet for your application it is possible to delete lines for non-applicable equipment/activities or copy/insert an entire line if more than one similar type of equipment is present.

Also, the production equipment can be customized further by adding the use of the equipment behind each type of engine, i.e.,

Turbine Turbine - Gas Compressor

Burner Burner - Line Heater

#### **Summary Sheet**

The Summary Sheet is designed to show a proposed estimate of emissions from an activity over a future period of time. In this example ten years was chosen. The first line (Row 7) of the summary sheet is linked to the yearly totals in the Emissions1 Spreadsheet. The second line (Row 8) is referenced to Emissions2 Spreadsheet. The third line (Row 9) is referenced to Emissions3, Row 10 to Emissions 4, and Row 11 to Emissions 5. If more years of calculations are necessary to reach a constant then a spreadsheet can be copied and linked to the summary sheet for future years. Once emissions are constant the values are carried to the end of the ten year period.

The **Paperwork Reduction Act of 1995** (44 U.S.C. Chapter 35) requires us to inform you that MMS collects this information as part of an applicant's DOCD submitted for MMS approval. We use the information to facilitate our review and data entry for OCS plans. We will protect proprietary data according to the Freedom of Information Act and 30 CFR 250.196. An agency may not conduct or sponsor, and a person is not required to respond to, a collection of information unless it displays a currently valid Office of Management and Budget (OMB) control number. Responses are mandatory. The reporting burden for this form is included in the burden for preparing DOCDs. We estimate that burden to average 690 hours per response, including the time for reviewing instructions, gathering and maintaining the data, and completing and reviewing the forms associated with subpart B. Direct comments on the burden estimate or any other aspect of this form to the Information Collection Clearance Office, Mail Stop 4230, Minerals Management Service, 1849 C Street, NW, Washington, DC 20240.

Attachment: DOCD\_AQ.XLS